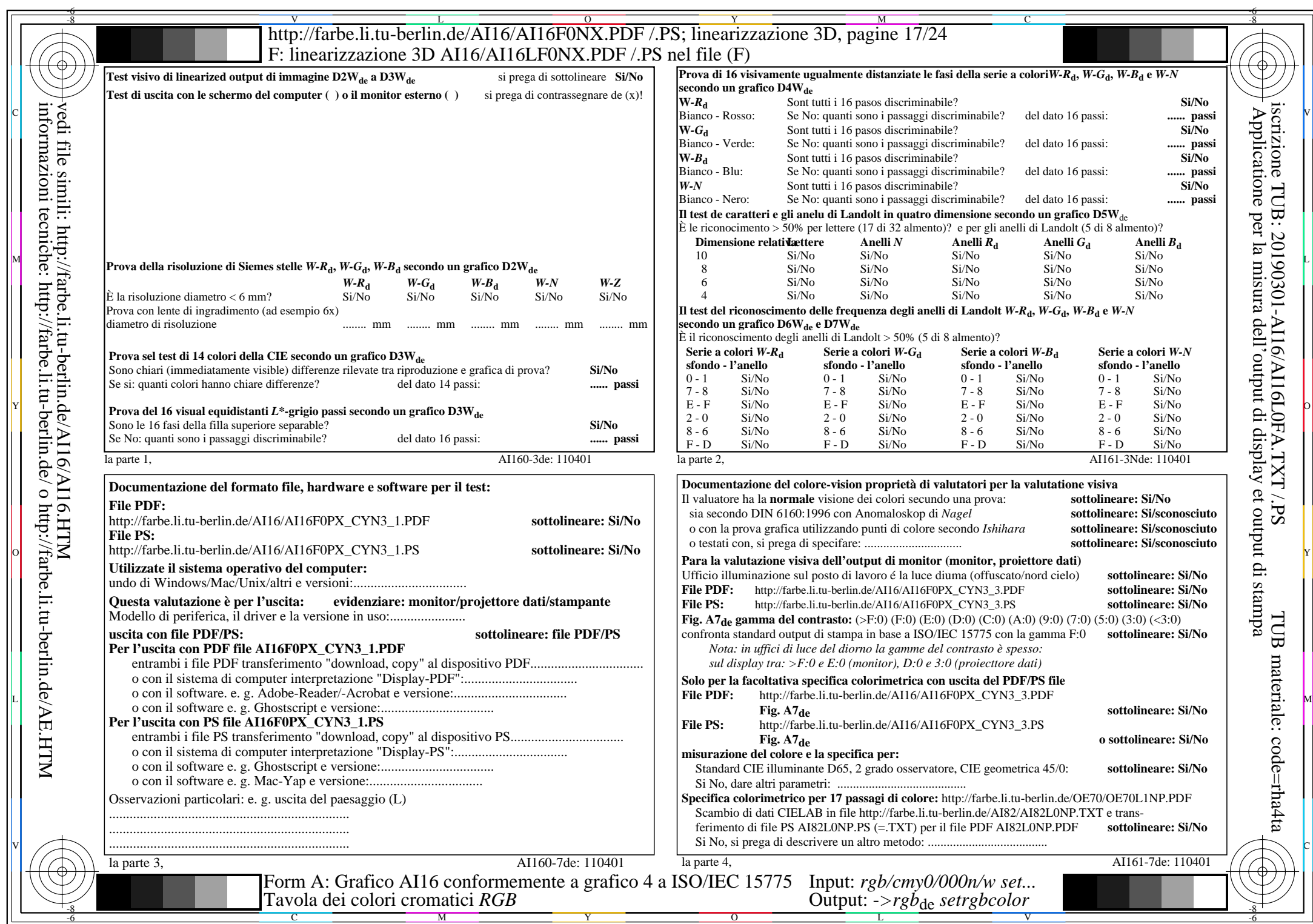

AI16/AI16L0NA.PDF /.PS17/24, *rgb/cmy0/000n/w*-*>rgb*de *C*YN3 (9:1): *g*P=1,000; *g*N=1,600 http://farbe.li.tu-berlin.de/AI16/AI16F0PX\_CYN3\_2.PDF /.PS